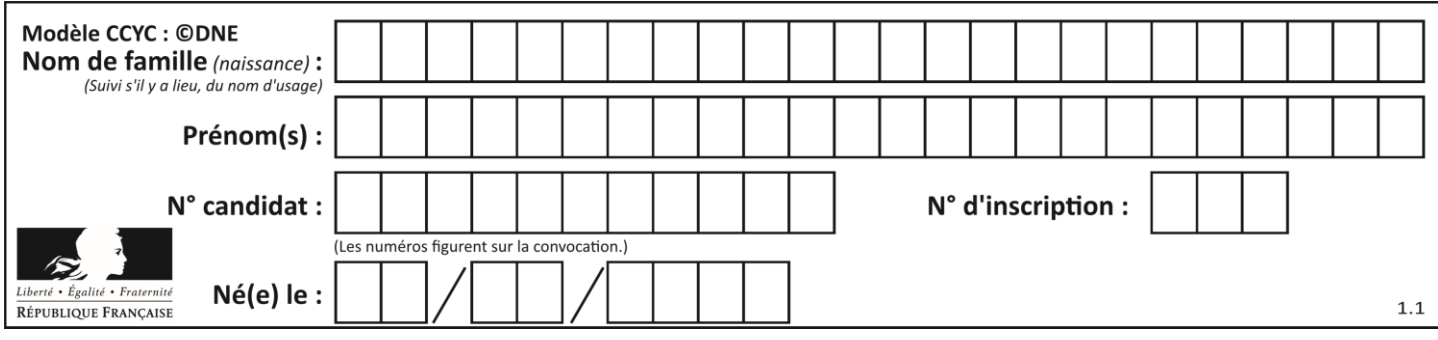

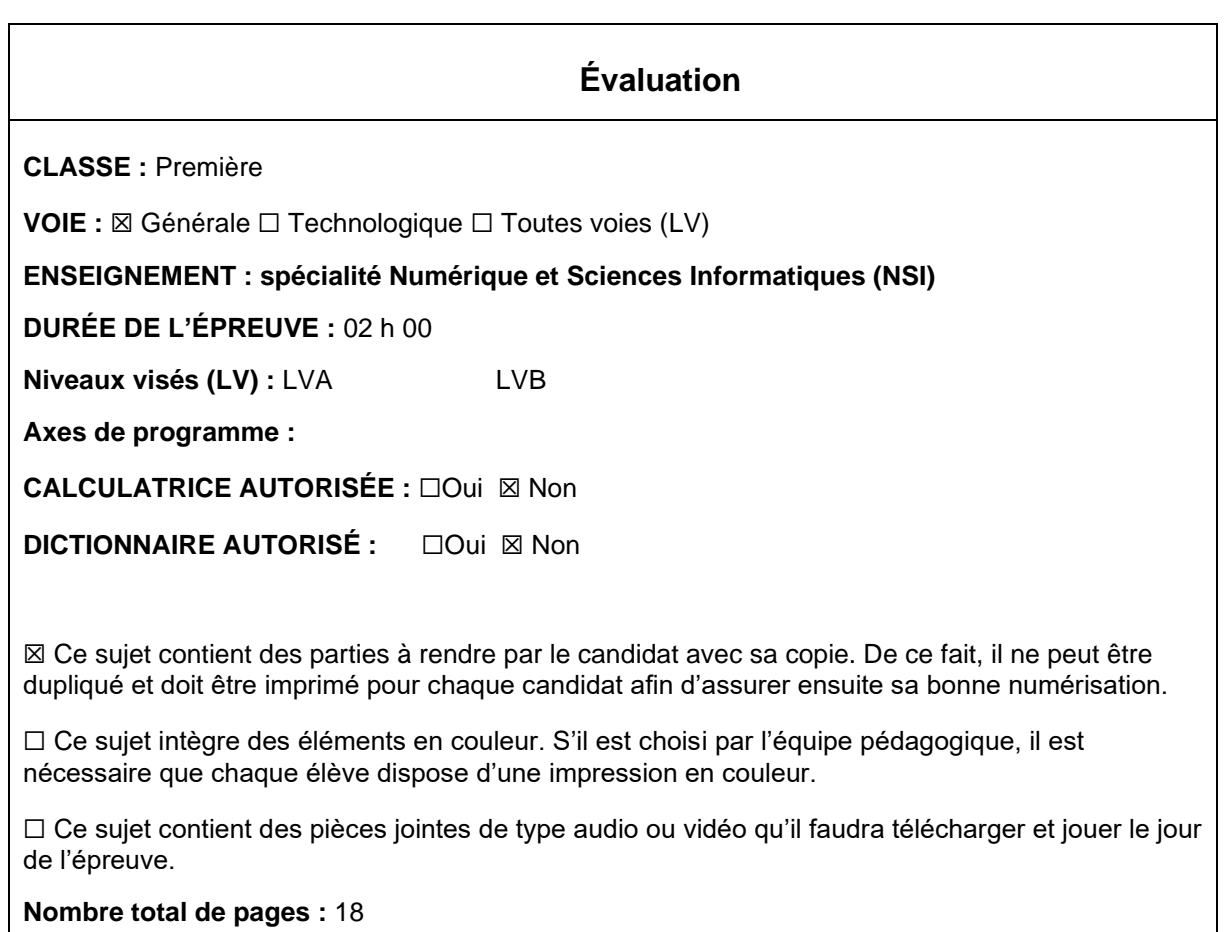

L'épreuve consiste en 42 questions, rangées en 7 thèmes.

Pour chaque question, le candidat gagne 3 points s'il choisit la bonne réponse, perd 1 point s'il choisit une réponse fausse. S'il ne répond pas ou choisit plusieurs réponses, il ne gagne ni ne perd aucun point.

Le total sur chacun des 7 thèmes est ramené à 0 s'il est négatif.

La note finale s'obtient en divisant le total des points par 6,3 et en arrondissant à l'entier supérieur.

# **Le candidat indique ses réponses aux questions en pages 3 et 4. Seules les pages 1 à 4 sont rendues par le candidat à la fin de l'épreuve, pour être numérisées.**

Les questions figurent sur les pages suivantes.

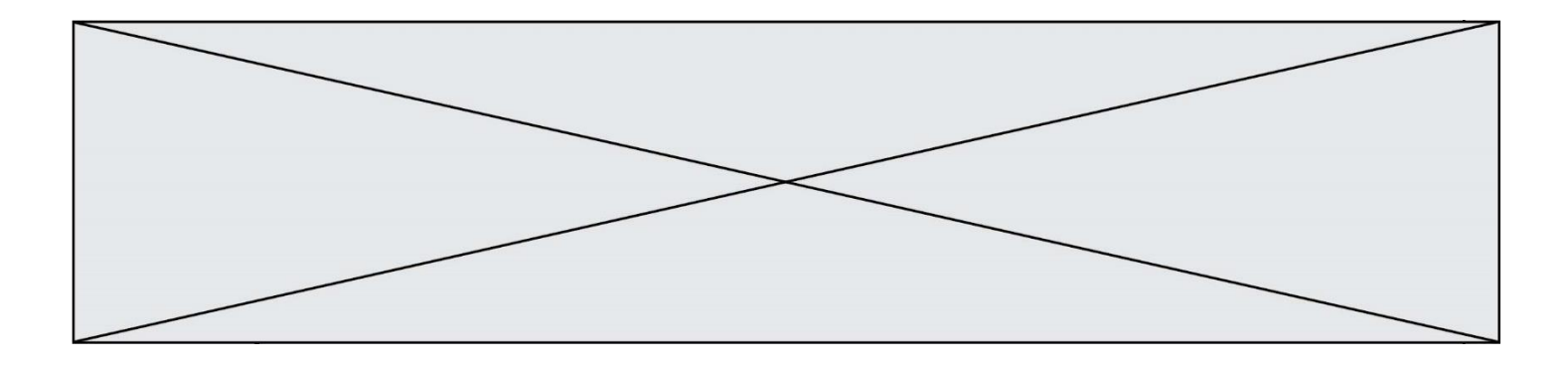

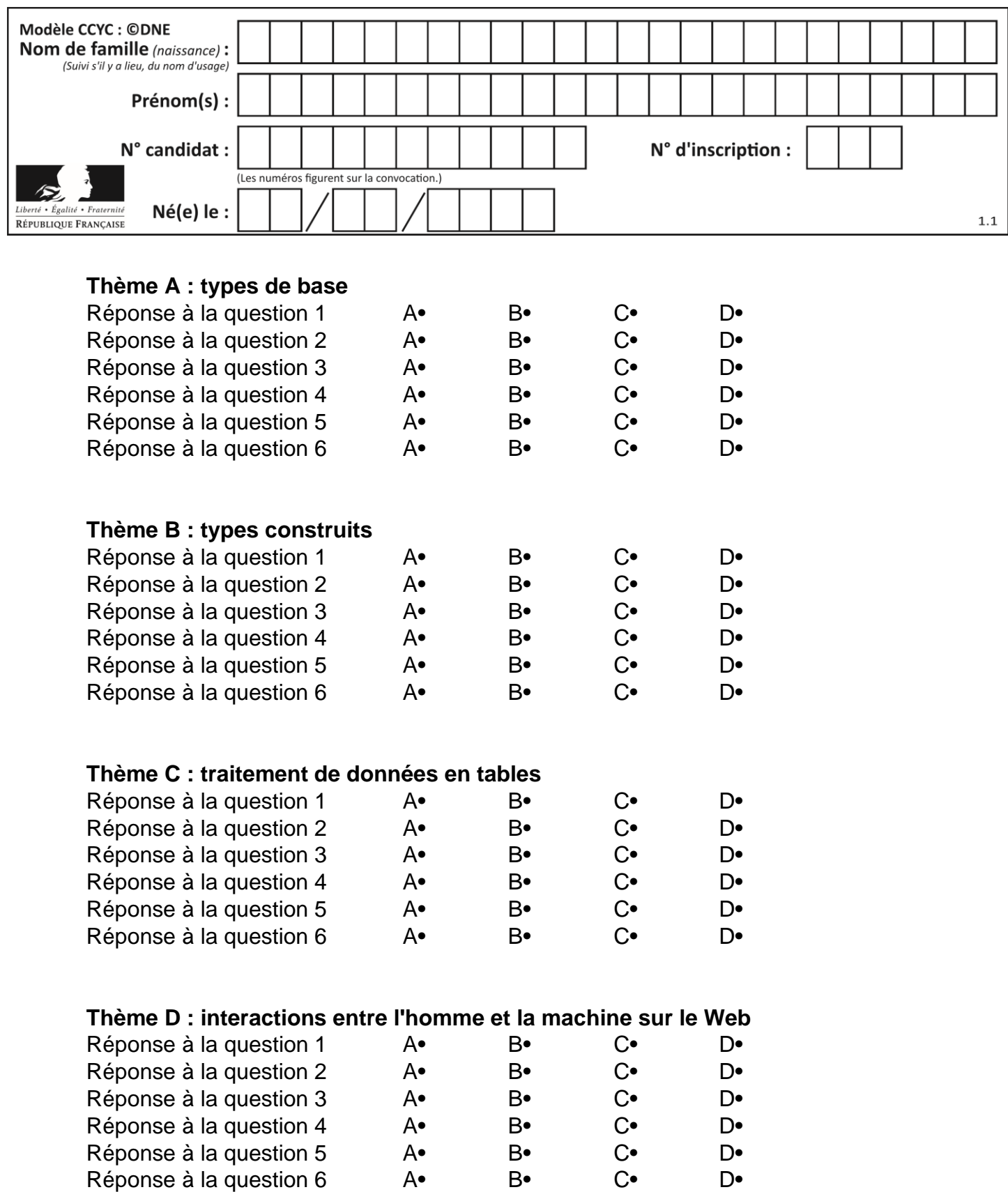

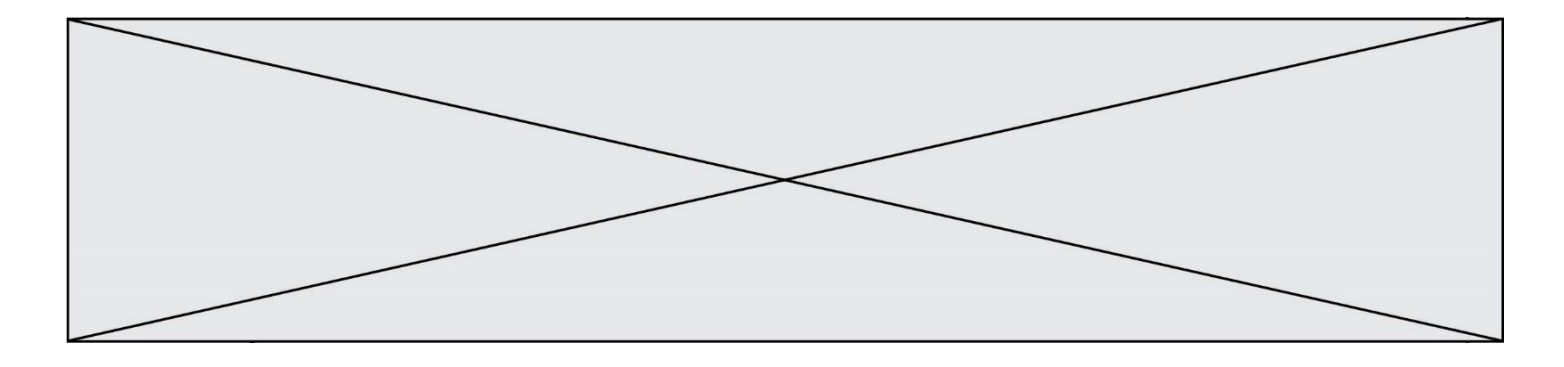

# **Thème E : architectures matérielles et systèmes d'exploitation**

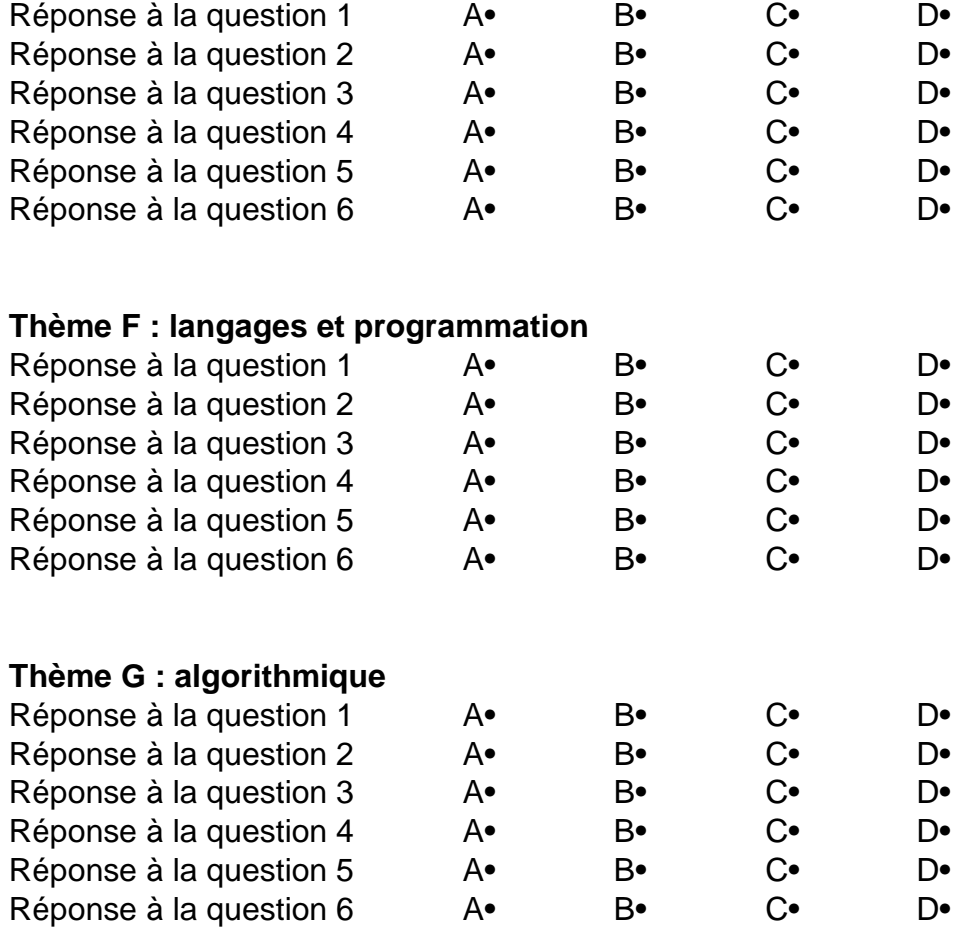

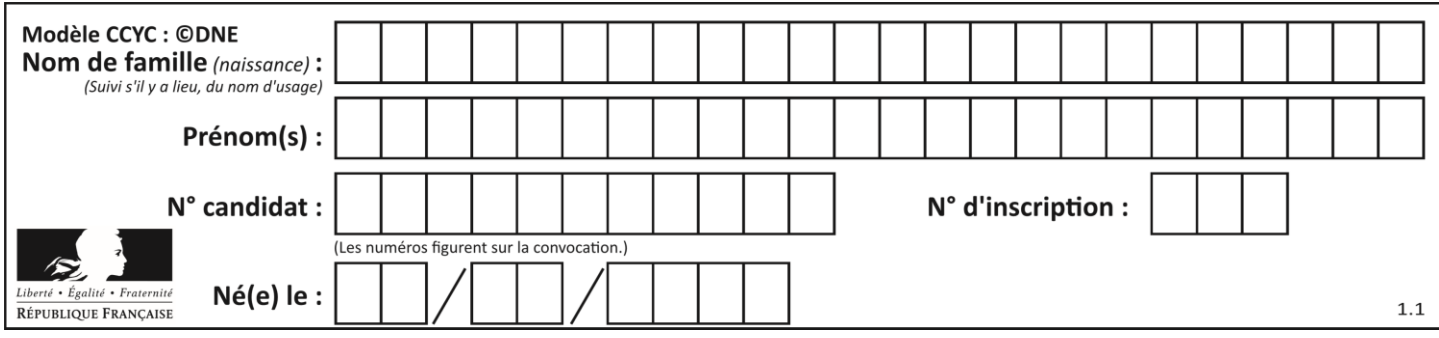

# **Thème A : types de base**

## **Question A 1**

Quelle est l'écriture décimale de l'entier  $n$  dont l'écriture hexadécimale est 7A ?

- *Réponses*
- A 70
- B 77
- C 98
- D 122

# **Question A 2**

Parmi les noms suivants, lequel **n'est pas** celui d'une méthode d'encodage des caractères ?

#### **Réponses**

- A UTF-16
- B ASCII
- C Arial
- D Unicode

#### **Question A 3**

La couleur « bleu roi » a pour code RGB (65,105,225), sa représentation en hexadécimal est :

#### *Réponses*

- A #2852C2
- B #4169E1
- C #33A5C61
- D #C3T622

#### **Question A 4**

Dans le bloc <head> d'un fichier HTML, afin d'encoder les caractères avec le standard Unicode/UTF-8 on insère la ligne :

<meta http-equiv="Content -Type" content="text/html; charset=UTF-8">

# Pourquoi cela ?

#### *Réponses*

- A UTF-8 est l'encodage Linux
- B ASCII est une vieille norme, il est temps d'en changer
- C UTF-8 est une norme conçue pour permettre un affichage correct des caractères spéciaux sur tout système d'exploitation
- D UTF-8 est un encodage qui protège mieux contre le piratage informatique

### **Question A 5**

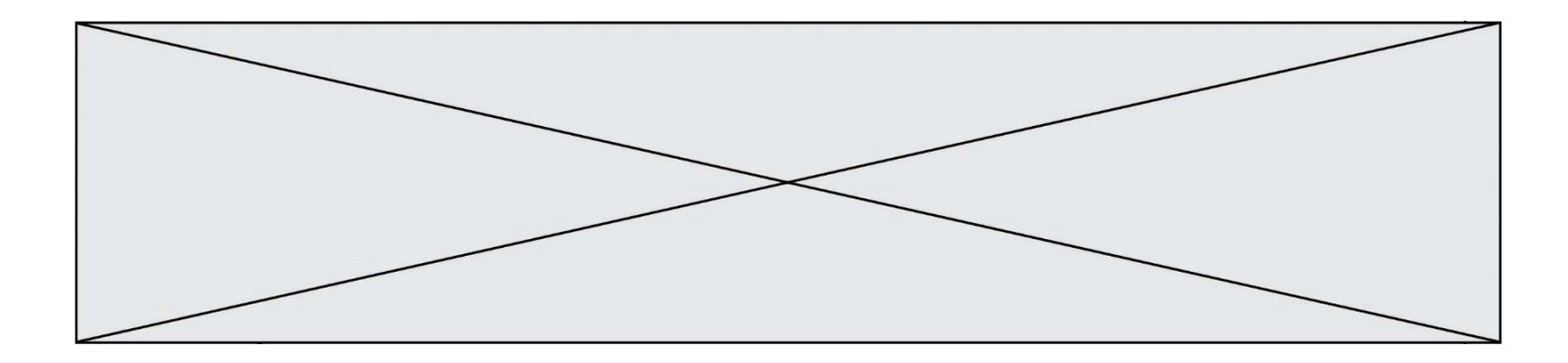

Choisir une expression booléenne pour la variable S qui satisfait la table de vérité suivante.

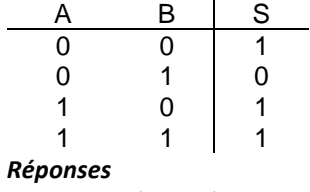

- A A ou (non B)<br>B (non A) ou B
- B (non A) ou B
- C (non A) ou (non B)
- D non (A ou B)

## **Question A 6**

Quelle table de vérité correspond à l'expression (non(A) ou B) ? Remarque : dans les tables proposées, la première colonne donne les valeurs de A, la première ligne les valeurs de B.

# **Réponses**

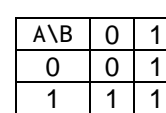

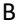

A

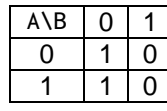

C

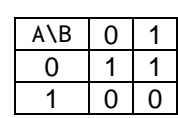

D

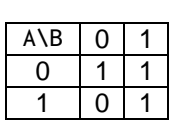

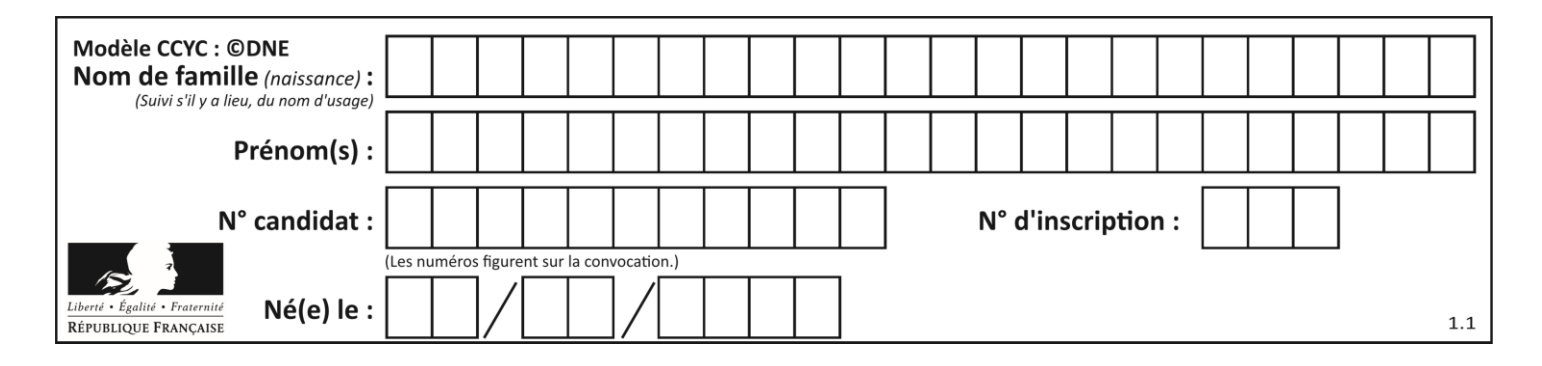

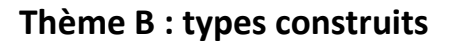

# **Question B 1**

On a défini dico = { 'a':  $(1,2,3)$ , 'b':  $(4,5,6)$  } Quelle est la valeur de l'expression dico<sup>['</sup>a'][1]?

## **Réponses**

- A 1
- B 2
- $C = (1,2,3)$
- D cette expression est incorrecte, l'évaluer déclenche une erreur

# **Question B 2**

On considère le dictionnaire

D = {1: 3, 2: 4, 3: 5, 4: 2, 5: 1}

Quelle est la valeur de D[D[D[2]]] ?

# *Réponses*

- A 2
- B 3
- C 4
- D 5

# **Question B 3**

On considère le code suivant :

```
def s(tuple1, tuple2):
   (x1,y1) = \text{tuple}1(x2,y2) = \text{tuple2}return (x1+x2, y1+y2)
```
Que renvoie l'appel s((1,3), (2,4)) ?

#### **Réponses**

- A le tuple (3,7)
- B le tuple (4,6)
- C un entier
- D une erreur

# **Question B 4**

On considère le code suivant :

 $t = [1, 6, 8, 3, 21]$  $u = [x for x in t if x > 3]$ 

Que vaut u à la fin de son exécution ?

#### **Réponses**

A [1, 6, 8, 21] B [6, 8, 3, 21]

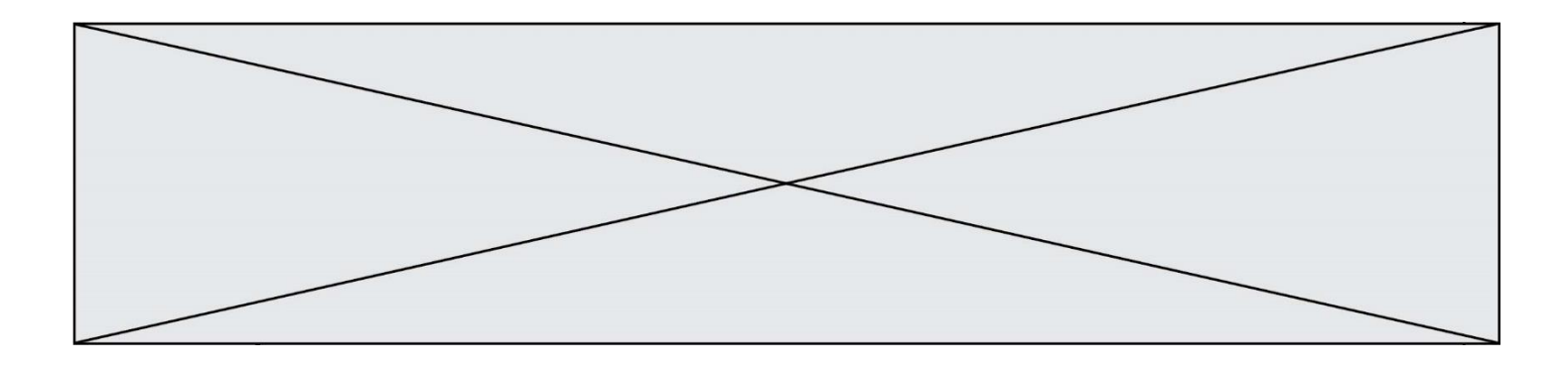

C [6, 8, 21]

D [1, 3, 6, 21]

# **Question B 5**

On exécute l'instruction suivante :

T = [ [12,13,14,15], [24,25,26,27], [35,36,49,33],  $[61, 53, 55, 58]$  ]

Quelle expression parmi les quatre suivantes a pour valeur 26 ?

# **Réponses**

- A T[1][2]
- B T[2][1]
- C T[2][3]
- D T[3][2]

# **Question B 6**

Un programme Python présente la ligne suivante :

 $x =$  ["x1", "x2", "x3"]

# Elle définit :

# *Réponses*

- A une liste de trois éléments
- B un tuple de trois éléments
- C une fonction acceptant trois paramètres
- D un dictionnaire associant la valeur x2 à la clé x1 d'indice x3

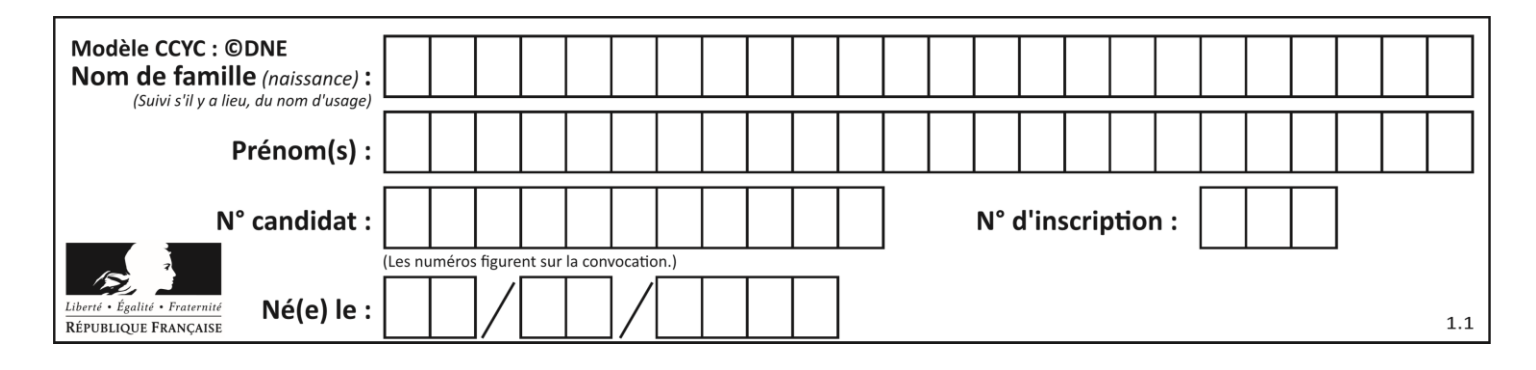

# **Thème C : traitement de données en tables**

# **Question C 1**

On considère l'extraction suivante d'une base de données des départements français. Cette extraction a ensuite été sauvegardée dans un fichier texte.

```
"1","01","Ain","AIN","ain","A500"
"2","02","Aisne","AISNE","aisne","A250"
"3","03","Allier","ALLIER","allier","A460"
"4","04","Alpes-de-Haute-Provence","ALPES-DE-HAUTE-PROVENCE","alpes-de-haute-
provence","A412316152"
"5","05","Hautes-Alpes","HAUTES-ALPES","hautes-alpes","H32412"
```
Quel est le format de ce fichier ?

#### **Réponses**

A YML

- B XML
- C CSV
- D JSON

## **Question C 2**

On définit la fonction suivante qui prend en argument un tableau non vide d'entiers.

```
def f(T):
     s = 0 for k in T:
        if k == 8:
             s = s + 1if s > 1:
         return True
     else:
         return False
```
Dans quel cas cette fonction renvoie-t-elle la valeur True ?

#### **Réponses**

- A dans le cas où 8 est présent au moins une fois dans le tableau T
- B dans le cas où 8 est présent au moins deux fois dans le tableau T
- C dans le cas où 8 est présent exactement une fois dans le tableau T
- D dans le cas où 8 est présent exactement deux fois dans le tableau T

#### **Question C 3**

On utilise habituellement un fichier d'extension csv pour quel type de données ? *Réponses*

- A des données structurées graphiquement
- B des données sonores
- C des données compressées
- D des données structurées en tableau

## **Question C 4**

On définit ainsi une liste t puis une liste r :

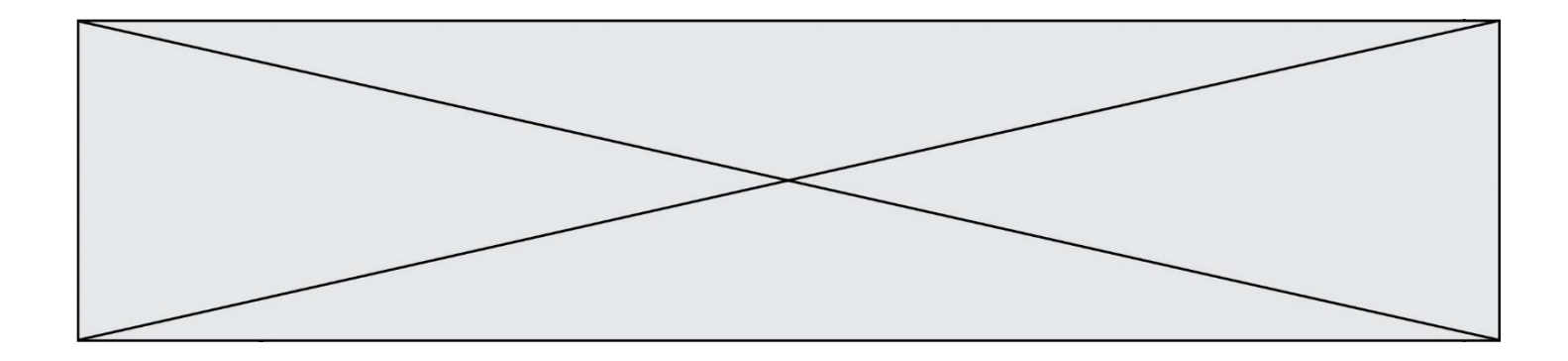

```
t = [ {'id':1, 'age':23, 'sejour':'PEKIN'},
 {'id':2, 'age':27, 'sejour':'ISTANBUL'},
 {'id':3, 'age':53, 'sejour':'LONDRES'},
 {'id':4, 'age':41, 'sejour':'ISTANBUL'},
 {'id':5, 'age':62, 'sejour':'RIO'},
 {'id':6, 'age':28, 'sejour':'ALGER'}]
```
r = [ c for c in t if c['age']>30 and c['sejour']=='ISTANBUL' ]

Combien la liste r contient-elle d'éléments ?

*Réponses*  $A \cap$ 

- 
- B 1  $C<sub>2</sub>$
- $D<sub>3</sub>$
- 

### **Question C 5**

Laquelle de ces listes de chaînes de caractères est triée en ordre croissant ?

```
Réponses
A ['Chat', 'Chien', 'Cheval', 'Cochon']
B ['Chat', 'Cheval', 'Chien', 'Cochon']
C ['Chien', 'Cheval', 'Cochon', 'Chat']
```

```
D ['Cochon', 'Chien', 'Cheval', 'Chat']
```
# **Question C 6**

On considère la table suivante :

```
t = [\n\{ 'type': 'mateau', 'prix': 17, 'quantité': 32},\n\]{'type': 'scie', 'prix': 24, 'quantité': 3},
      {'type': 'tournevis', 'prix': 8, 'quantité': 45} ]
```
Quelle expression permet d'obtenir la quantité de scies ?

#### **Réponses**

```
A t[2]['quantité']
B t[1]['quantité']
C t['quantité'][1]
D t['scies']['quantité']
```
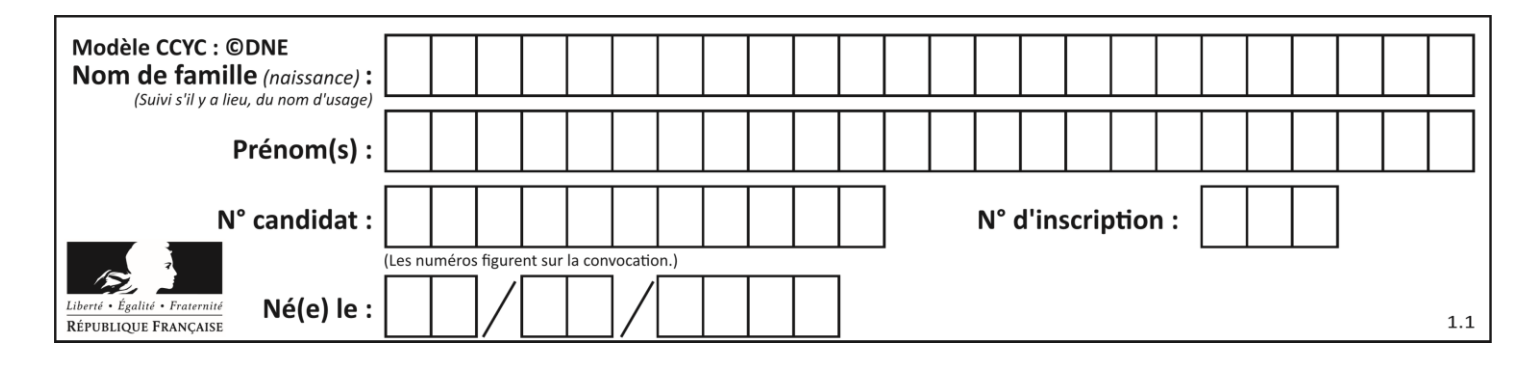

# **Thème D : interactions entre l'homme et la machine sur le Web**

# **Question D 1**

Un navigateur affiche la page HTML suivante :

```
<html lang="fr">
<head>
   <meta charset="utf-8">
   <link rel="stylesheet" href="style.css">
  <title>Un bouton</title>
</head>
<body>
   <button onclick="maFonction()">Cliquer ici</button>
</body>
<script src="script.js"></script>
</html>
```
Lorsque l'on clique sur le bouton, l'action déclenchée maFonction() est définie :

#### **Réponses**

- A dans le fichier HTML seul
- B dans le fichier style.css
- C dans une bibliothèque prédéfinie du navigateur
- D dans le fichier script.js

#### **Question D 2**

Un élève a écrit une fonction Javascript qui détermine la moyenne des valeurs entrées par l'utilisateur dans un formulaire de sa page HTML.

Il place sa fonction Javascript :

#### *Réponses*

- A entre la balise <js> et la balise </js>
- B entre la balise <code> et la balise </code>
- C entre la balise <script> et la balise </script>
- D entre la balise <javascript> et la balise </javascript>

#### **Question D 3**

```
Compléter le script ci-dessous :
<!DOCTYPE html>
<html><head>
                    <………>Ma page HTML</…………>
          </head>
<html>
```
#### **Réponses**

- A href
- B title
- C html
- D aucune des propositions précédentes

**Question D 4**

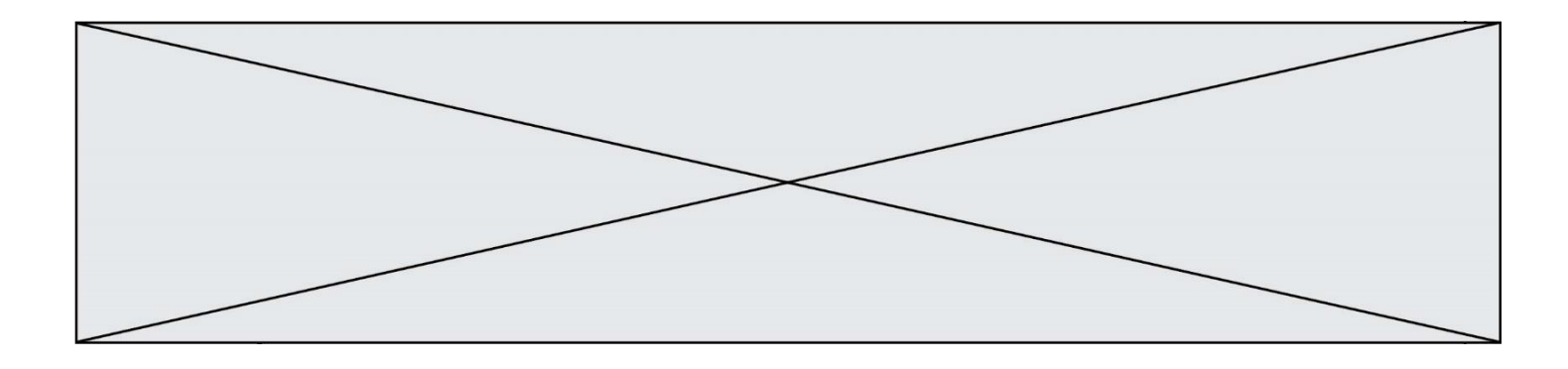

On considère le formulaire ci-dessous :

Quel est votre langage préféré ?

Python □ Java □ Php □

Quelle balise parmi les quatre suivantes a été utilisée pour les cases à cocher ? *Réponses*

- A <input type="radio">
- B <input type="circle">
- C <input type="checkbox">
- D <input type="square">

## **Question D 5**

Quel est le code HTML correct pour créer un hyperlien vers le site Eduscol ?

#### **Réponses**

- A <a url="https://www.eduscol.education.fr/"> site Eduscol </a>
- B <a name="https://www.eduscol.education.fr/"> site Eduscol </a>
- C <a href="https://www.eduscol.education.fr/"> site Eduscol </a>
- D <a> https://www.eduscol.education.fr/ </a> site Eduscol

#### **Question D 6**

Quel est le nom de l'événement généré lorsque l'utilisateur clique sur un bouton de type button dans une page HTML ?

## *Réponses*

- A action
- B mouse
- C submit
- D click

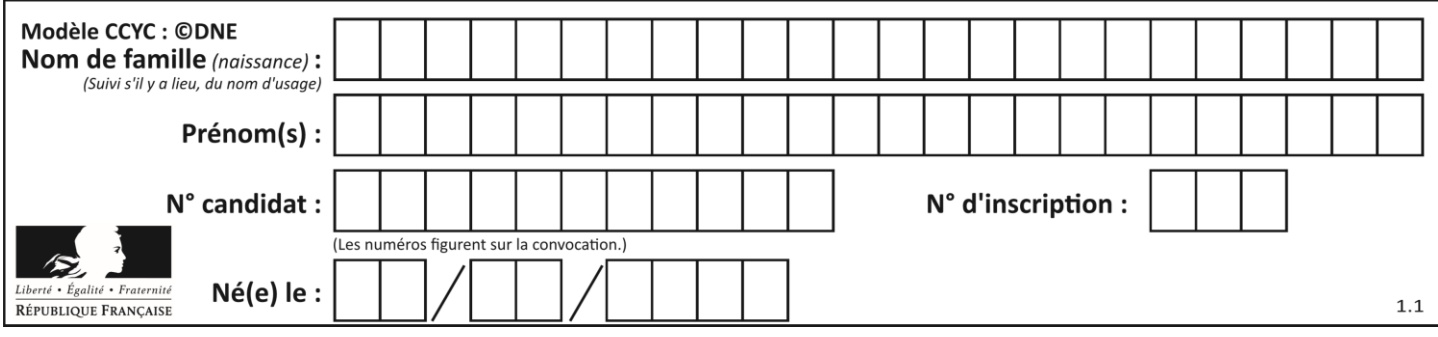

# **Thème E : architectures matérielles et systèmes d'exploitation**

### **Question E 1**

Un protocole est un ensemble de …

#### *Réponses*

- A matériels connectés entre eux
- B serveurs et de clients connectés entre eux
- C règles qui régissent les échanges entre équipements informatiques
- D règles qui régissent les échanges entre un système d'exploitation et les applications

#### **Question E 2**

Dans une mémoire vive RAM, que peut-on faire ?

#### **Réponses**

- A uniquement lire des données
- B uniquement écrire des données
- C lire et écrire des données
- D lire des données même en cas de coupure de courant

#### **Question E 3**

Sous Linux, dans quel but utilise-t-on la commande cat readme.txt ?

#### **Réponses**

- A pour supprimer le fichier readme.txt
- B pour copier le fichier readme.txt
- C pour afficher le contenu du fichier readme.txt
- D pour renommer le fichier readme.txt

#### **Question E 4**

On a exécuté la commande 1s -1 et obtenu l'affichage suivant :

```
total 0
-rw-rw-rw- 1 etudiant etudiant 15 Jul 2 13:29 exercice
drwxrwxrwx 1 etudiant etudiant 512 Jul 2 13:37 seances
```
Que permettent d'affirmer les informations obtenues ?

#### **Réponses**

- A exercice et seances sont deux fichiers « ordinaires »
- B exercice est un fichier « ordinaire » et seances est un répertoire
- C exercice et seances sont deux répertoires
- D exercice est un répertoire et seances est un fichier « ordinaire »

## **Question E 5**

Laquelle de ces adresses IP v4 n'est pas valide ?

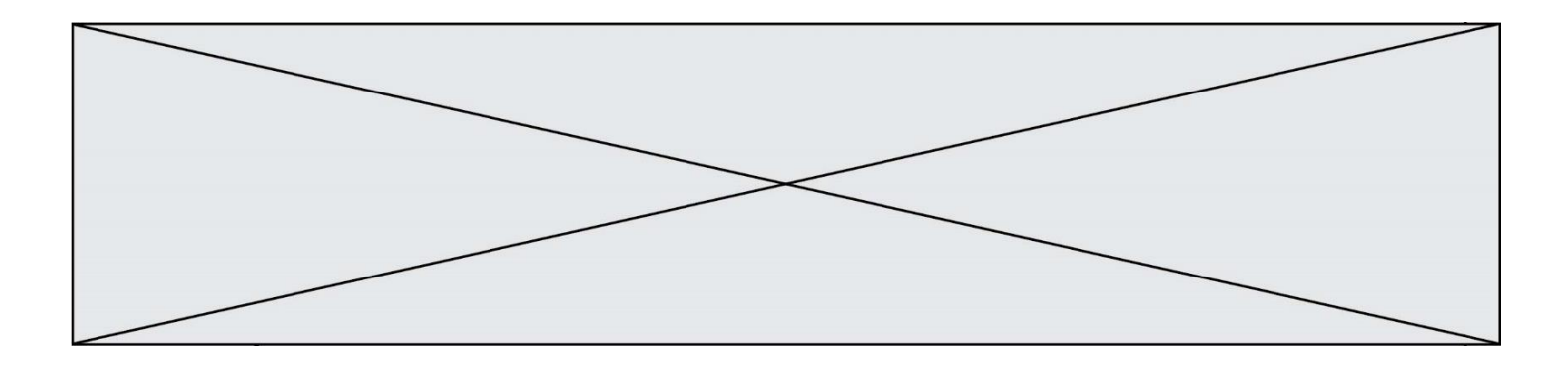

## **Réponses**

- A 201.201.123.147
- B 168.124.211.12
- 
- C 10.19.9.1<br>D 192.168.1 D 192.168.123.267

# **Question E 6**

Laquelle de ces écritures ne désigne pas une adresse IP ? *Réponses*

- A 127.0.0.1
- 
- B 207.142.131.245<br>C 192.168.229.48
- C 192.168.229.48<br>D 296.141.2.4 D 296.141.2.4

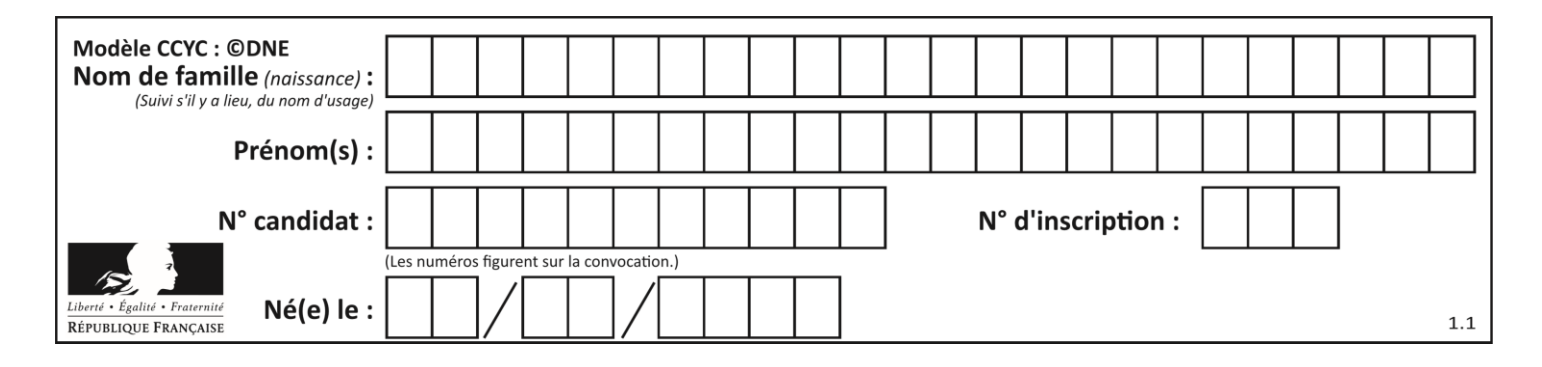

# **Thème F : langages et programmation**

## **Question F 1**

Dans le programme JavaScript suivant, quelle est la notation qui délimite le bloc d'instructions exécuté à chaque passage dans la boucle while ?

```
i = 0while (i < 10) {
    alert(i)
    i = i + 1}
alert("Fin")
```
#### *Réponses*

- A le fait que les instructions soient encadrées entre { et }
- B le fait que les instructions soient indentées de 4 caractères comme en Python
- C le fait que les instructions suivent le mot clé while
- D le fait que les instructions suivent la parenthèse )

#### **Question F 2**

 $n$  étant un entier strictement positif, la fonction suivante calcule sa factorielle, c'est-à-dire le produit  $1 \times 2 \times 3 \times \cdots \times (n-1) \times n$ . Comment faut-il écrire la ligne en pointillés ci-dessous pour ce faire ?

```
def factorielle(n):
  f = 1.........
      f = f * ireturn f
```
#### *Réponses*

```
A for i in range(1, n):
B for i in range(n+1):
C for i in range(0, n):
D for i in range(1,n+1):
```
#### **Question F 3**

On considère le code suivant :

```
if x < 4:
   x = x + 3else:
   x = x - 3
```
Quelle construction élémentaire peut-on identifier ?

#### **Réponses**

- A une boucle non bornée
- B une structure conditionnelle
- C une boucle bornée
- D un appel de fonction

#### **Question F 4**

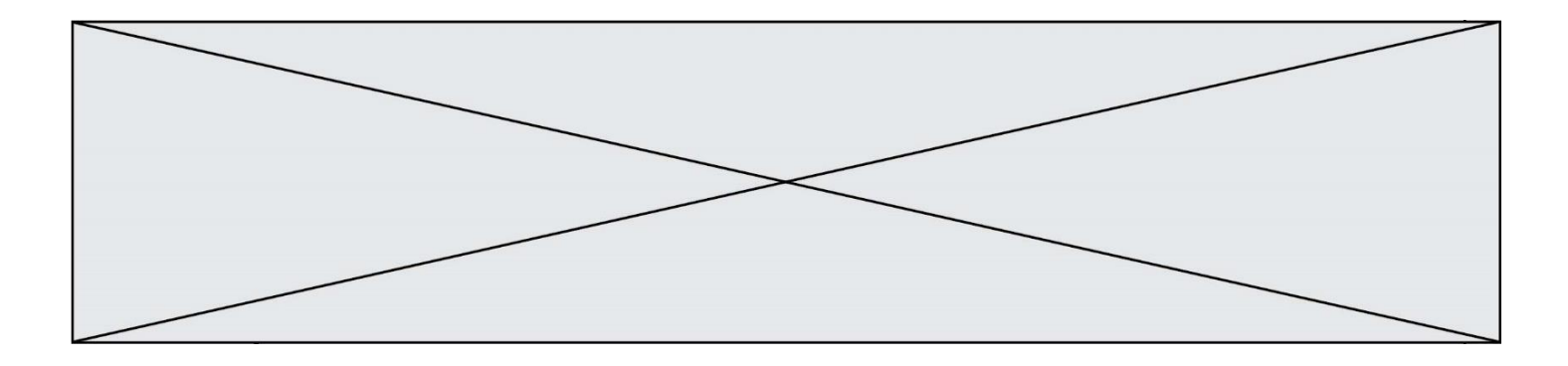

Parmi ces langages, lequel n'est pas un langage de programmation ?

### **Réponses**

- A HTML
- B JavaScript
- C PHP
- D Python

# **Question F 5**

On exécute le code suivant :

def essai():  $a = 2$  $b = 3$  $c = 4$ return a return b return c

 $t = essai()$ 

Quelle est la valeur de t après l'exécution de ce code ?

- *Réponses*
- A 2
- B 3
- C 4  $D (2,3,4)$

# **Question F 6**

On exécute le code suivant :

```
def ma_fonction(liste : list) -> int:
     valeur = liste[0]
     for i in range (1, len(liste)):
         if liste[i] < valeur :
             valeur = liste[i]
     return valeur
table = [5, 43, 2, 22, 7]
resultat = ma_fonction(table)
```
Quelle est la valeur de resultat après l'exécution de ce code ? *Réponses*

- A 43
- B 2
- C 22
- D 7

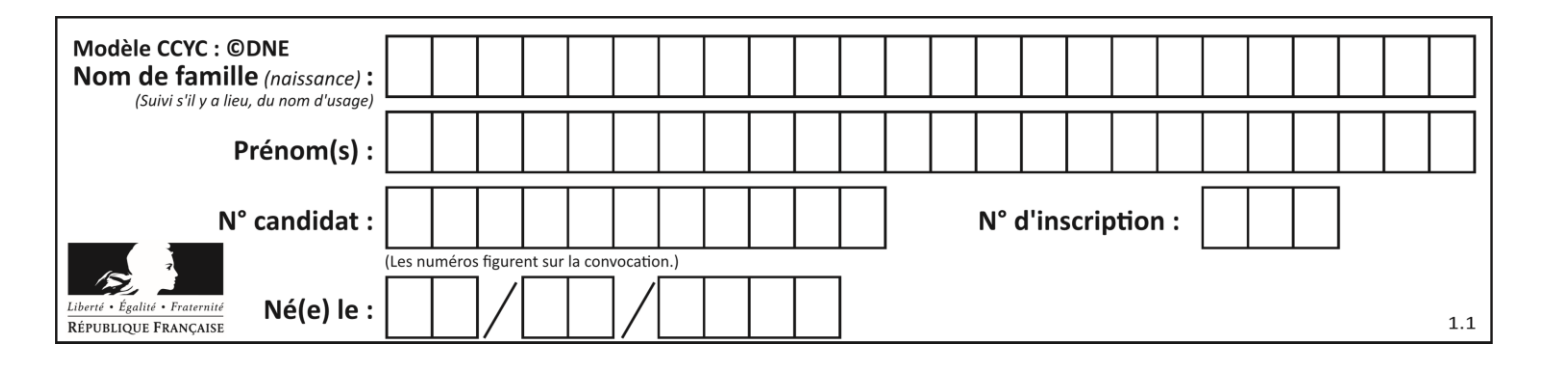

# **Thème G : algorithmique**

# **Question G 1**

Quelle est la valeur de X/m à la fin de l'exécution du code suivant :

 $L = [1, 2, 3, 4, 1, 2, 3, 4, 0, 2]$  $X = 0$  $m = 0$ for k in L:  $X = X + k$  $m = m + 1$ 

#### **Réponses**

A 2 B 2.2 C 10

n 22

## **Question G 2**

Que renvoie la fonction suivante quand on l'appelle avec un nombre entier et une liste d'entiers ?

```
def mystere(n,L):
  for x in L:
     if n == x:
        return True
   return False
```
#### *Réponses*

- A une valeur booléenne indiquant si le nombre n est présent au moins une fois dans la liste L
- B une valeur booléenne indiquant si le nombre n est présent plusieurs fois dans la liste L
- C une valeur booléenne indiquant si le nombre n est le plus grand de la liste L
- D une valeur booléenne indiquant si le nombre n est le plus petit de la liste L

#### **Question G 3**

En utilisant une recherche dichotomique, combien faut-il de comparaisons avec l'opérateur == pour trouver une valeur dans un tableau trié de 1000 nombres, dans le pire des cas ?

#### **Réponses**

- A 3
- B 10
- C 1000
- D 1024

#### **Question G 4**

Algorithme des k plus proches voisins. Nous disposons de 3 espèces de plantes (A, B, C) et d'un échantillon de plantes. Nous disposons de la distance entre notre échantillon et les spécimens de chaque espèce.

Voici le début du tableau trié par ordre croissant de distance :

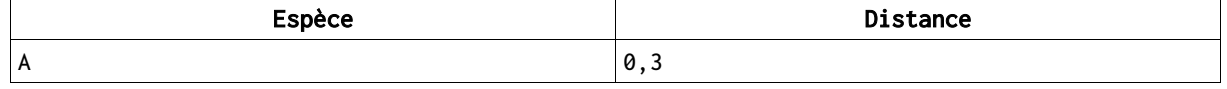

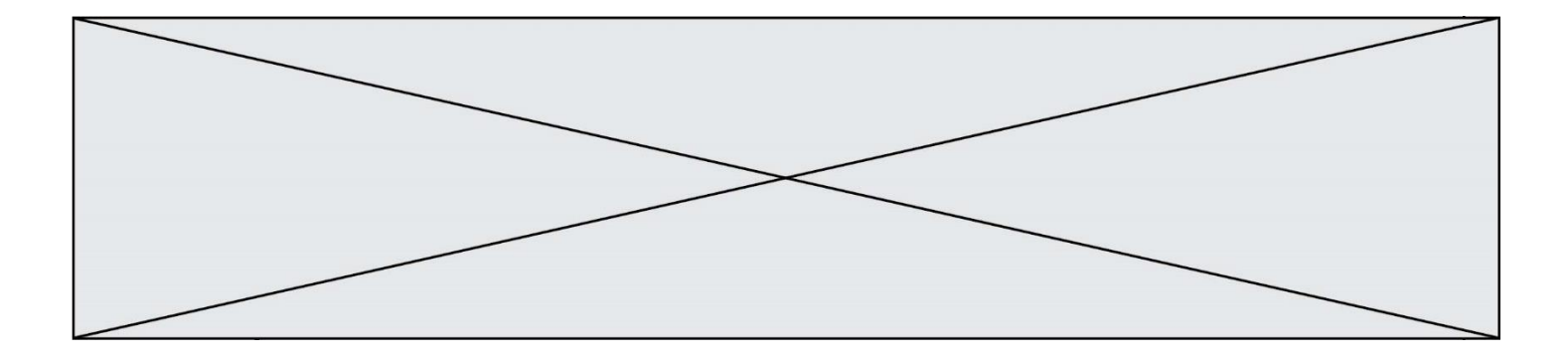

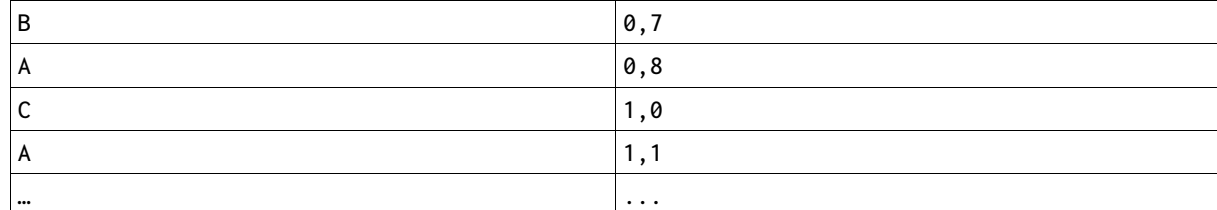

Dans le cas ou k = 3, l'échantillon appartient à l'espèce :

#### *Réponses*

- A A
- B B
- C C
- D Impossible à déterminer

### **Question G 5**

La fonction ci-dessous permet d'effectuer une recherche par dichotomie de l'index m de l'élément x dans un tableau L de valeurs distinctes et triées.

```
def dicho(x,L):
  g = 0d = len(L)-1while g \leq d:
     m = (g+d)/(2)if L[m] == x:
        return m
     elif L[m] < x:
        g = m+1else:
        d = m - 1return None
```
Que renvoie l'appel dicho(32, [4, 5, 7, 25, 32, 50, 51, 60] )?

# *Réponses*

- A None
- B 4
- C 5
- D True

# **Question G 6**

On exécute le script suivant :

```
for i in range(n):
  for j in range(i):
     print('NSI')
```
Combien de fois le mot NSI est-il affiché ? *Réponses*

A  $n^2$ B  $(n+1)^2$ C  $1+2+...+(n-1)$ 

D  $1+2+\cdots+(n-1)+n$